Obsah

# Obsah

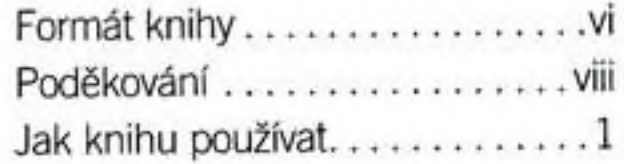

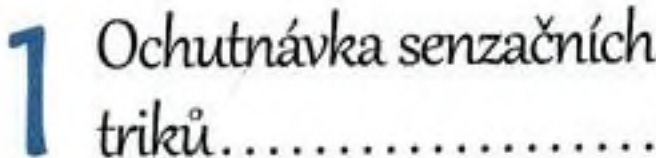

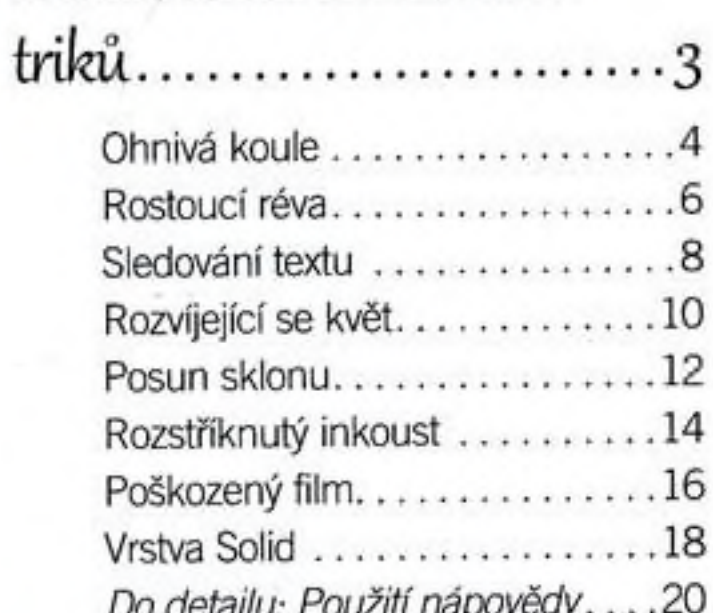

 $\overline{2}$ 

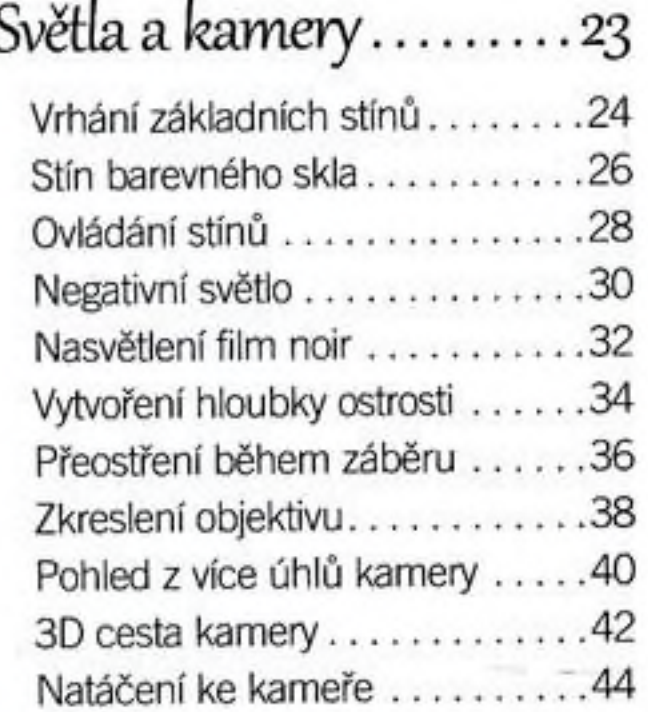

je v nasvicení...............46

Do detailu: Tajemství

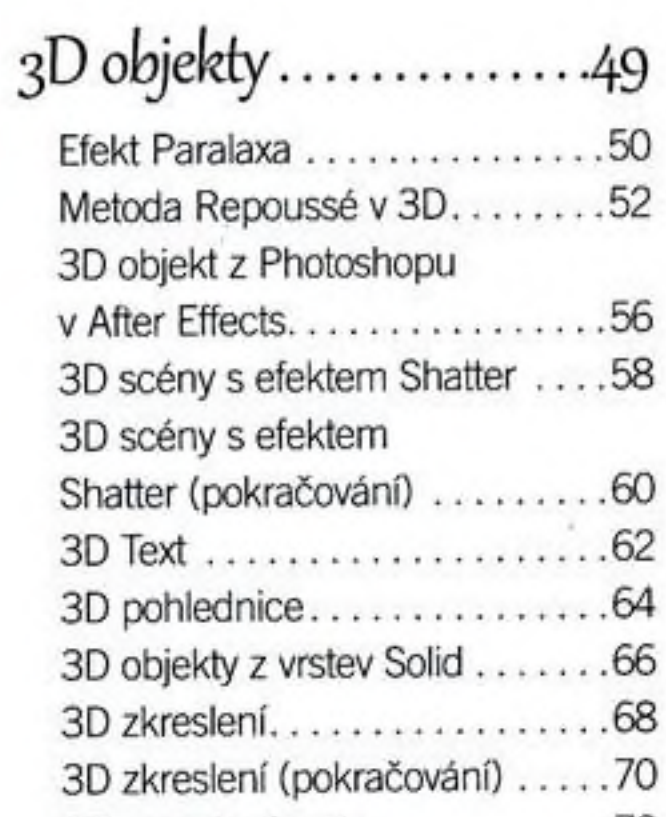

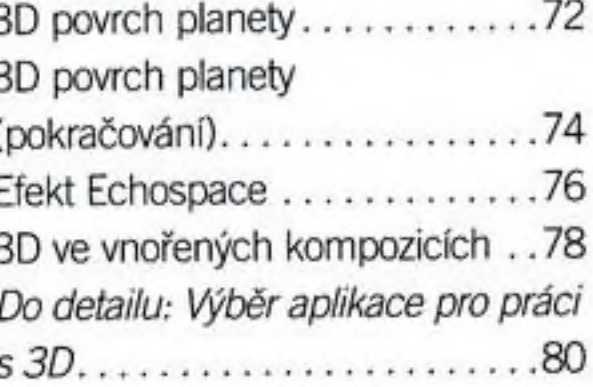

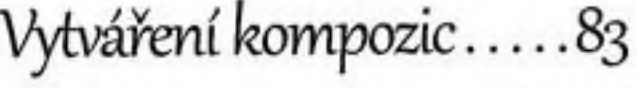

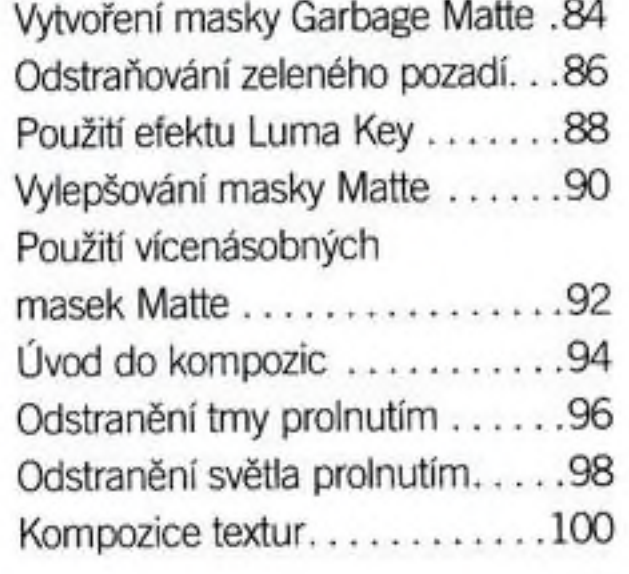

## Obsah

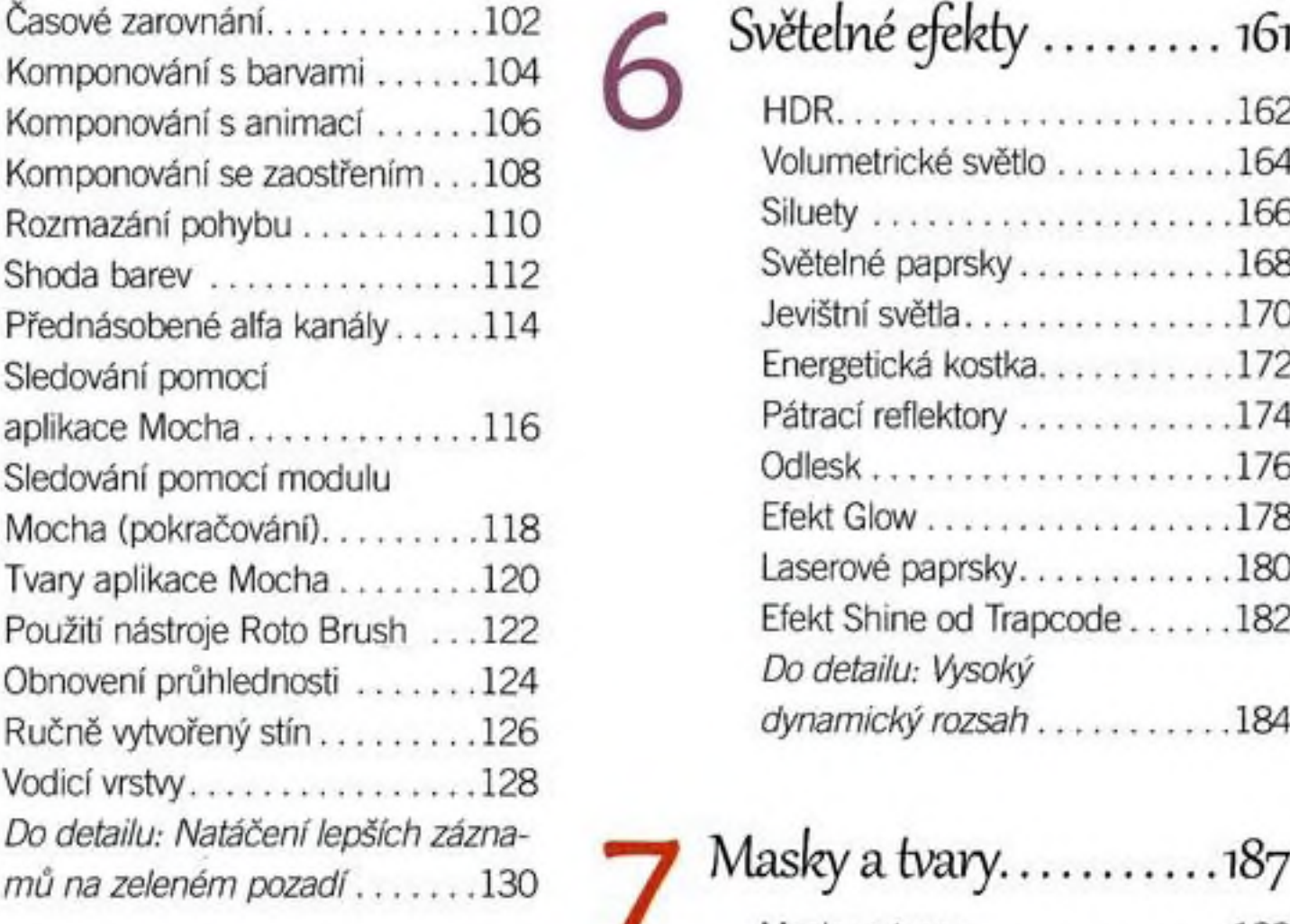

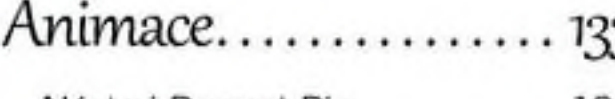

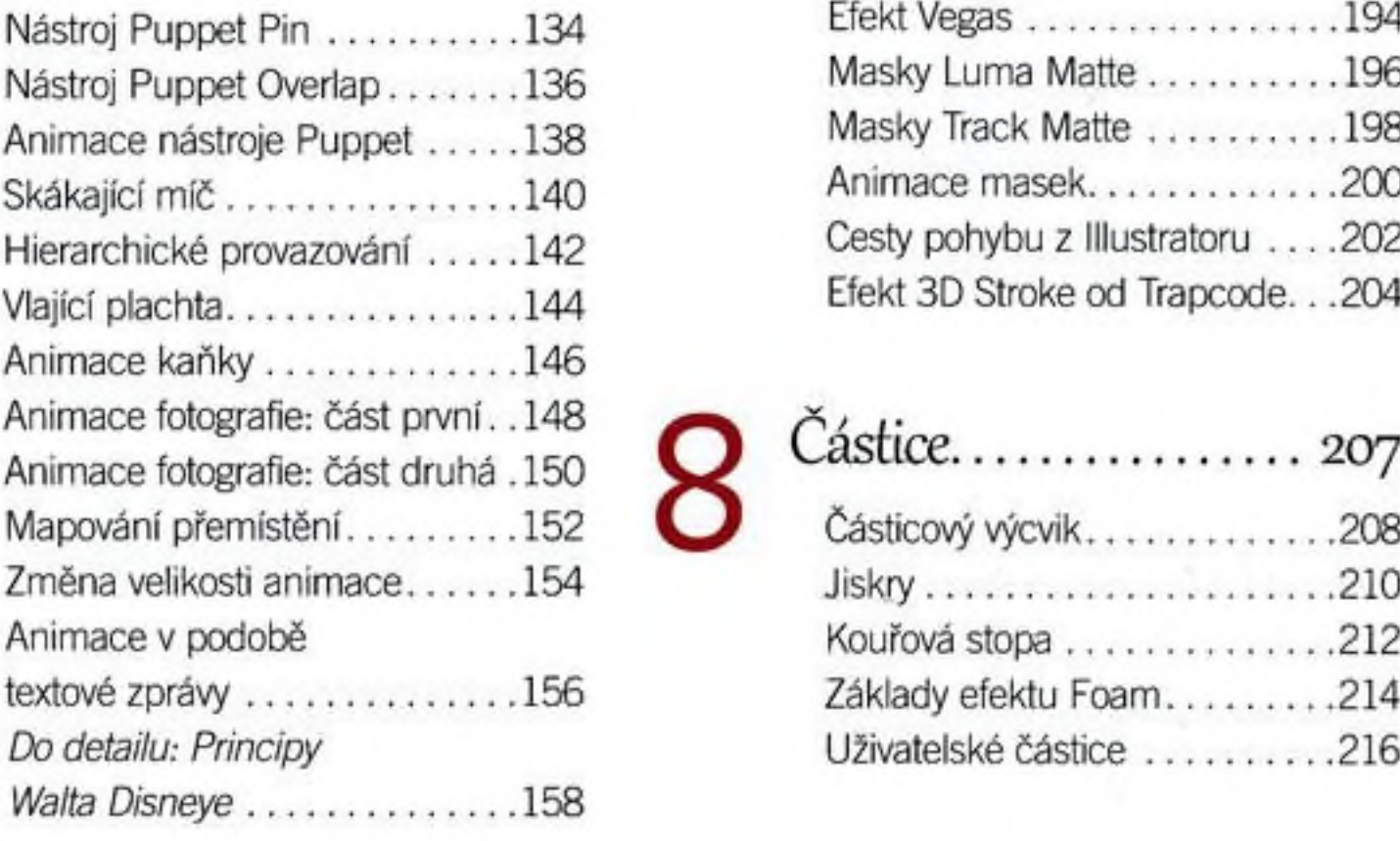

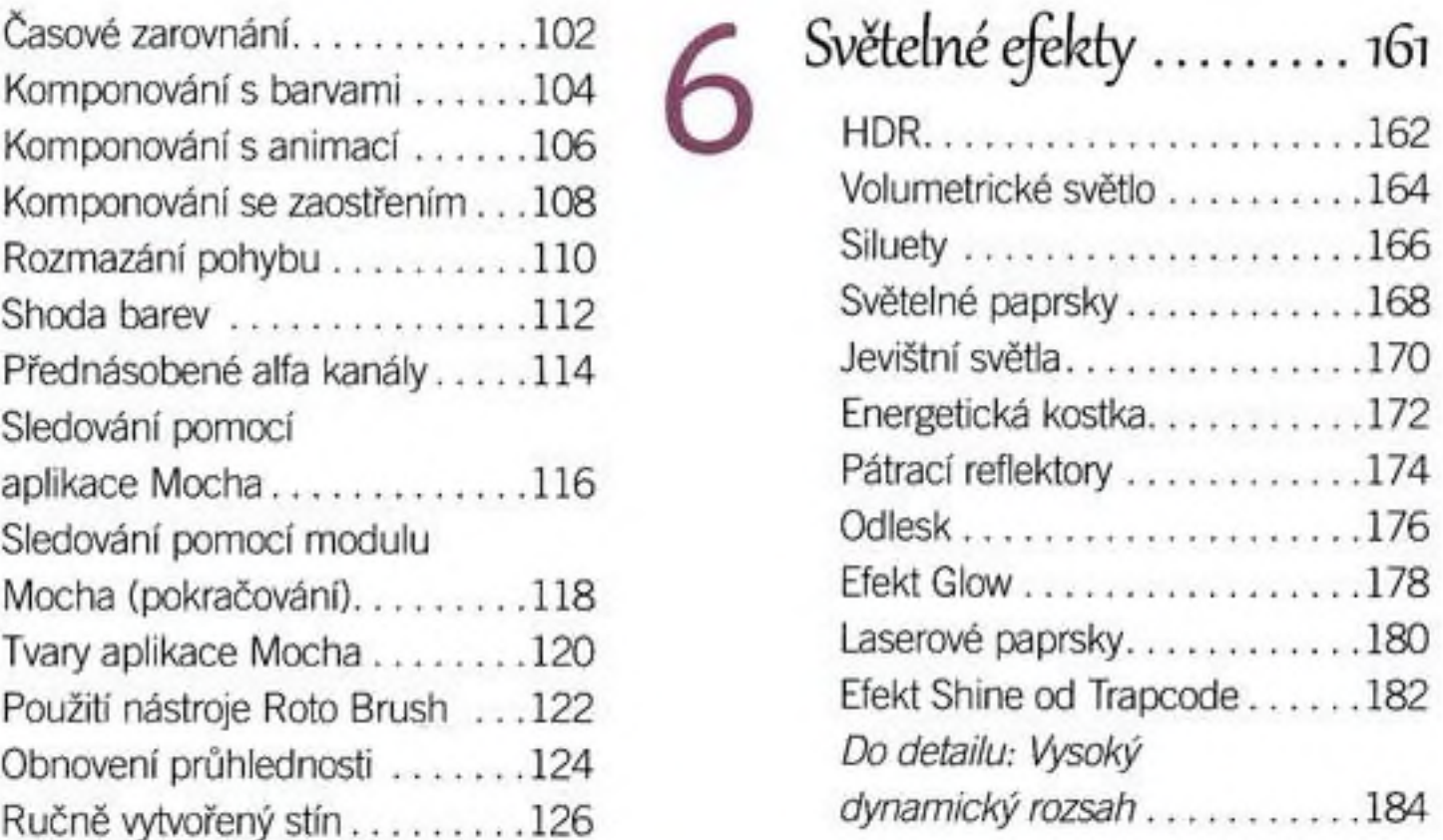

6

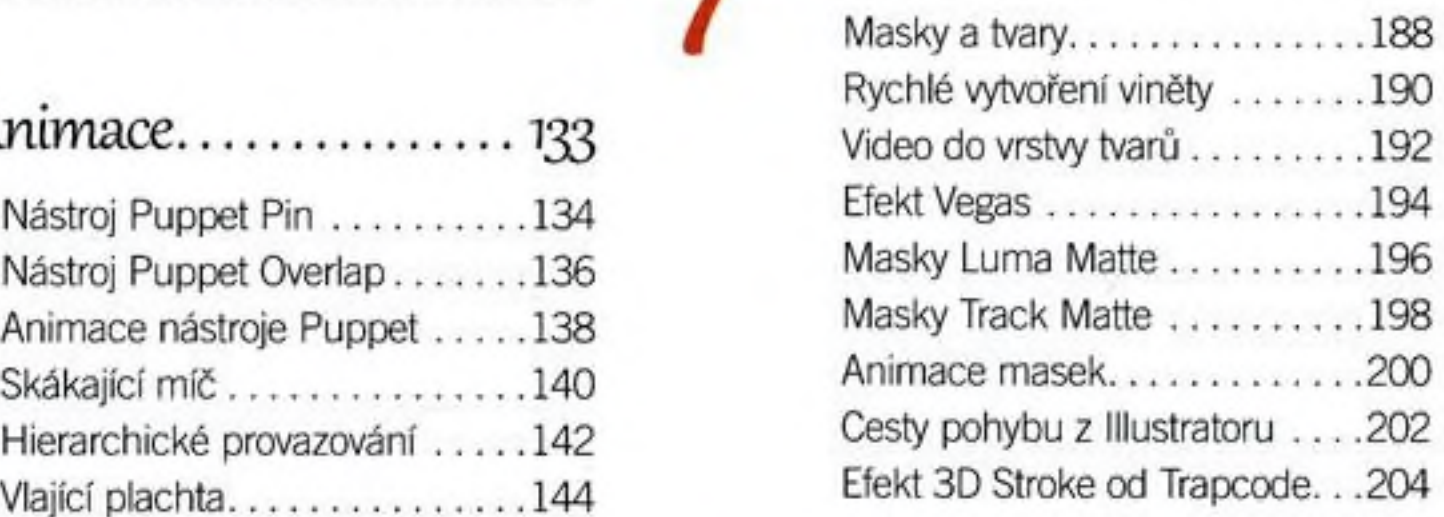

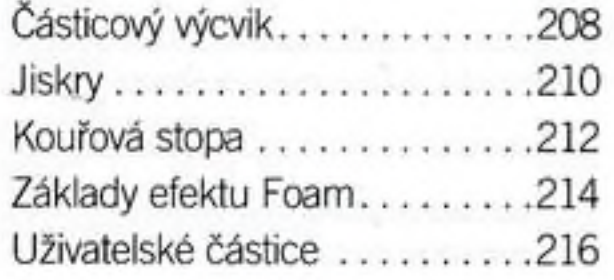

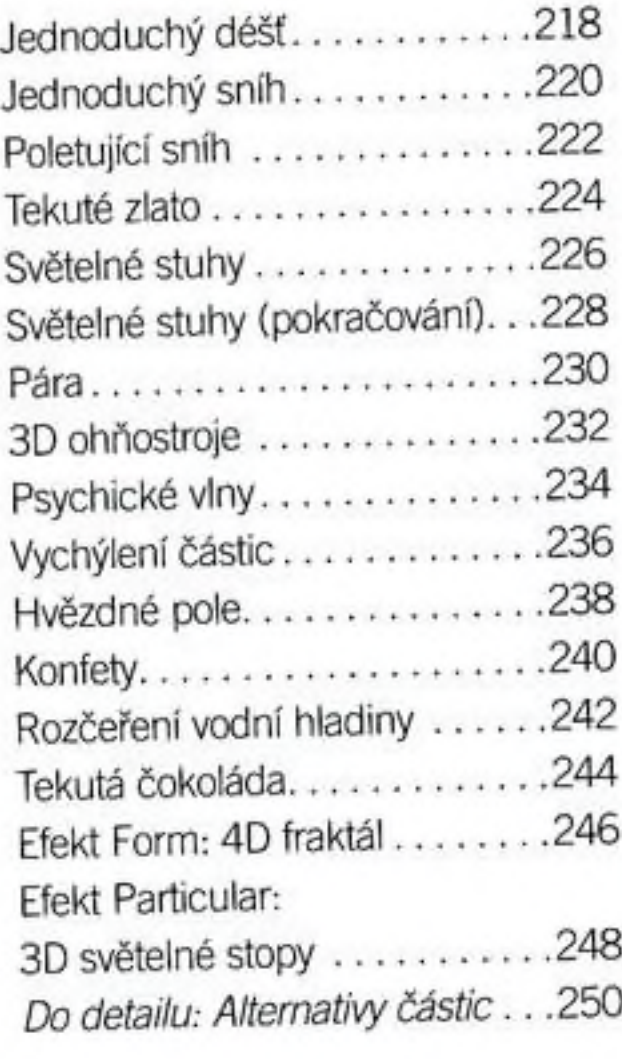

Barevná korekce . . . . . . . . 253

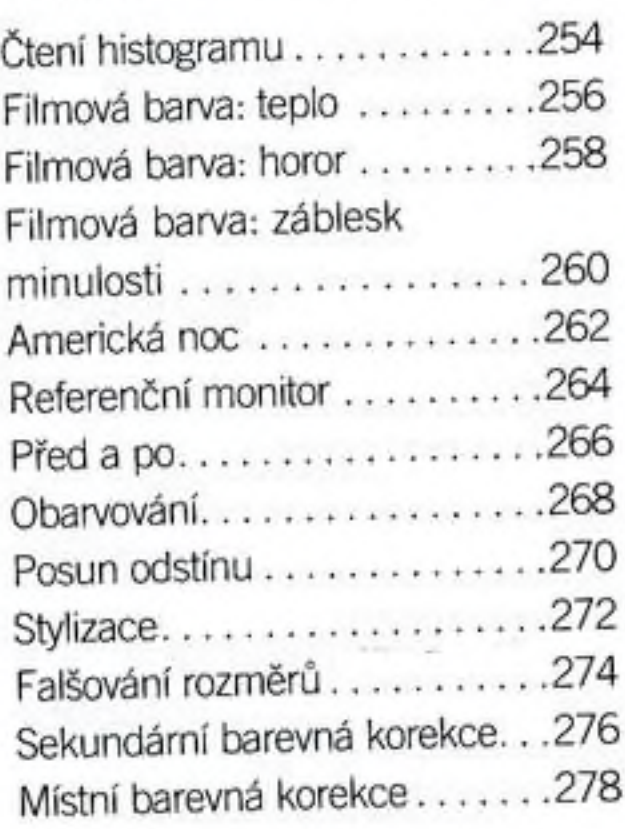

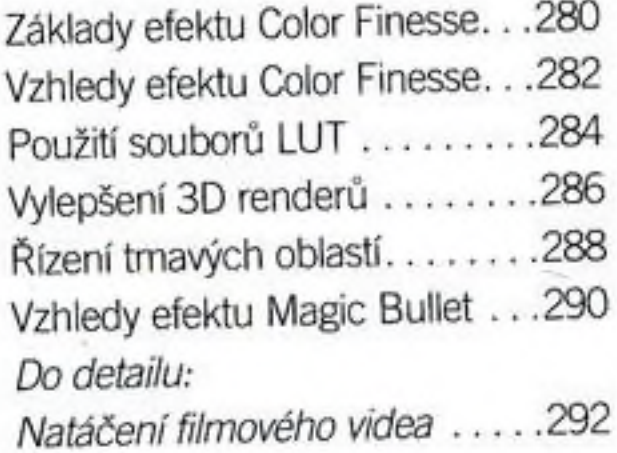

 $\mathcal{I}$ 

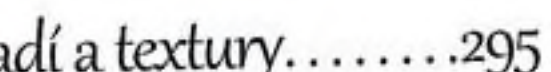

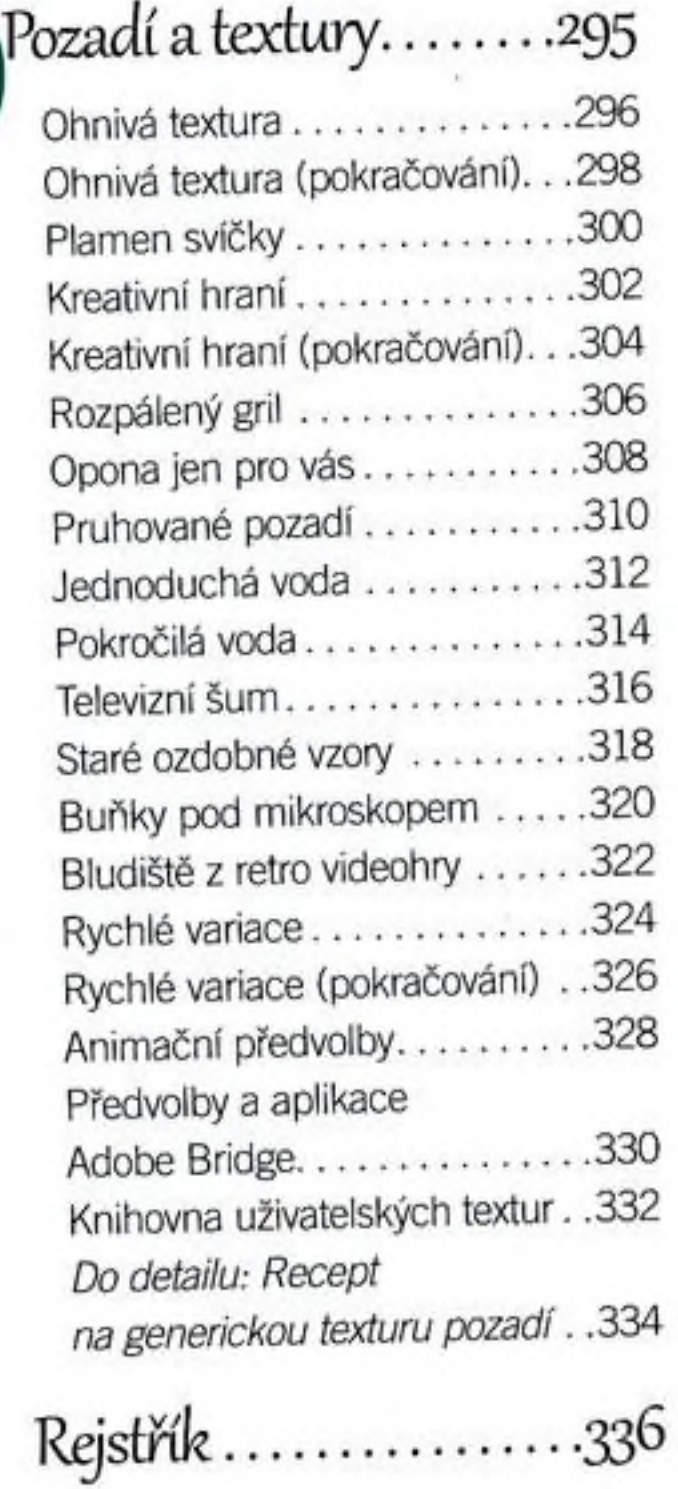

v